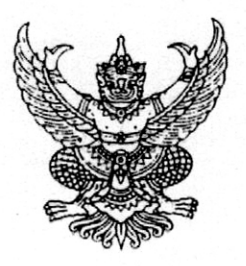

ประกาศมหาวิทยาลัยเทคโนโลยีราชมงคลธัญบุรี เรื่อง การรับสมัครและสอบคัดเลือกบุคคลเข้าศึกษาระดับประกาศนียบัตรบัณฑิต สาขาวิชาชีพครู ภาคพิเศษ (เพิ่มเติม) ประจำภาคการศึกษาที่ 1 ปีการศึกษา 2560

มหาวิทยาลัยเทคโนโลยีราชมงคลธัญบุรี คณะครุศาสตร์อุตสาหกรรม กำหนดเปิดรับสมัครและสอบคัดเลือก บุคคลเข้าศึกษาระดับประกาศนียบัตรบัณฑิต สาขาวิชาชีพครู ภาคพิเศษ ประจำภาคการศึกษาที่ 1 ปีการศึกษา 2560 ดังรายละเอียดต่อไปนี้

# 1. คุณสมบัติของผู้สมัคร

- 1.1 สำเร็จการศึกษาไม่ต่ำกว่าปริญญาตรีทุกสาขา จากสถาบันการศึกษาที่ ก.พ. และสำนักงานคณะกรรมการ การอุดมศึกษาให้การรับรอง
- 1.2 ปฏิบัติหน้าที่เกี่ยวกับการสอน โดยมีสัญญาจ้างให้ปฏิบัติหน้าที่เกี่ยวกับการสอน
- 1.3 มีหนังสืออนุญาตให้ปฏิบัติการสอนโดยไม่มีใบอนุญาตประกอบวิชาชีพครู

## 2. จำนวนที่รับ วัน เวลา และสถานที่เรียน

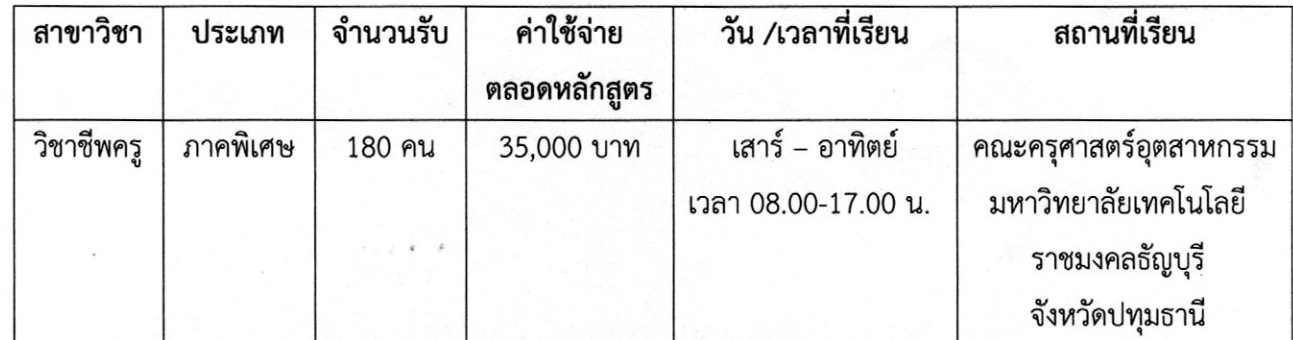

### 3. กำหนดการรับสมัคร

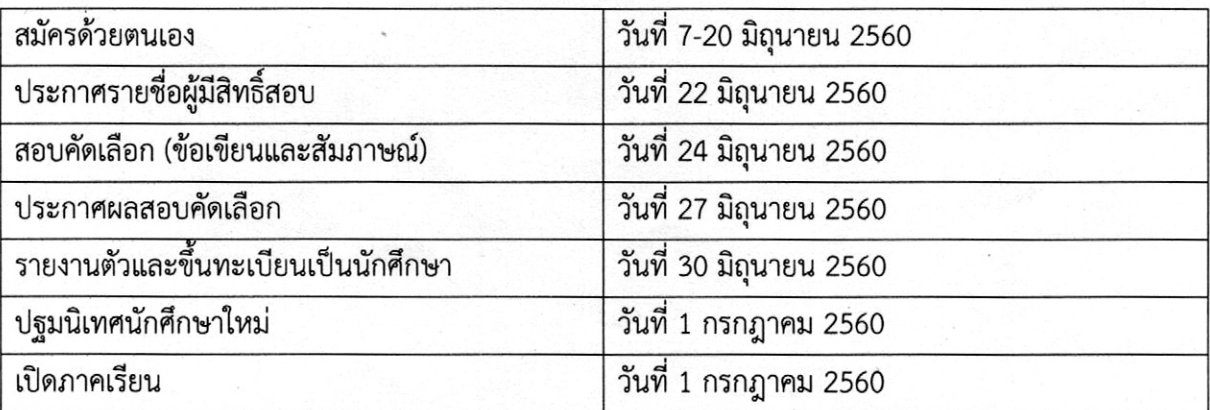

#### 4. วิธีการสมัคร และชำระเงินค่าสมัคร

สมัครด้วยตนเอง โดยมีขั้นตอนดังนี้

- 4.1 ผู้สมัครสามารถดูรายละเอียดและดาวน์โหลดระเบียบการสอบคัดเลือกเข้าศึกษาระดับ ประกาศนียบัตรบัณฑิต สาขาวิชาชีพครู ภาคการศึกษาที่ 1 ปีการศึกษา 2560 จากเว็บไซต์ www.teched.rmutt.ac.th, www.grad.rmutt.ac.th
- 4.2 ผู้สมัครสามารถดาวน์โหลดใบสมัครได้จากเว็บไซต์ www.teched.rmutt.ac.th , www.grad.rmutt.ac.th และกรอกข้อมูลในใบสมัครให้ถูกต้อง พร้อมเอกสารหลักฐานตามที่กำหนดให้ครบถ้วน
- 4.3 ผู้สมัครยื่นใบสมัครด้วยตนเอง ในวันจันทร์-ศุกร์ และวันเสาร์-อาทิตย์ ไม่เว้นวันหยุดราชการ เวลา 08.30-16.30 น. ณ สำนักงานภาควิชาการศึกษา ชั้น 1 อาคารศึกษาศาสตร์ 1 หากมีข้อสงสัยสามารถติดต่อ โทร. 02 549 3207 , 02 549 3213
- 4.4 ผู้สมัครต้องชำระเงินค่าสมัครสอบ จำนวน 500 บาท ทั้งนี้ เงินค่าสมัครสอบจะไม่คืนให้ทุกกรณี
- 5. **หลักฐานที่ใช้ในการรับสมัคร** ให้ผู้สมัครนำเอกสารหลักฐานที่ลงชื่อรับรองสำเนาถูกต้องมายื่นในวันสมัคร จำนวน 2 ชุด ตามเอกสารหลักฐานดังนี้
	- 5.1 รูปถ่าย ขนาด 1 นิ้ว ถ่ายไว้ไม่เกิน 6 เดือน จำนวน 1 รูป
	- 5.2 สำเนาบัตรประชาชน จำนวน 2 ชุด
	- 5.3 สำเนาทะเบียนบ้าน จำนวน 2 ชุด
	- 5.4 สำเนาใบปริญญาบัตร จำนวน 2 ชุด
	- 5.5 สำเนาใบแสดงผลการศึกษาฉบับสมบูรณ์ (Transcript) จำนวน 2 ชุด
	- 5.6 เอกสารที่แสดงการปฏิบัติหน้าที่เกี่ยวกับการสอน
		- ี ก. กรณี <u>ไม่มี</u> ใบอนุญาตประกอบวิชาชีพครู พิจารณาหลักฐานดังนี้
			- 1. สำเนาสัญญาจ้างให้ปฏิบัติหน้าที่เกี่ยวกับการสอน จนถึงวันที่รับสมัคร หรือสำเนาสมุดประจำตัวครู ู่ที่เป็นปัจจุบันยังไม่มีการจำหน่ายออก โดยสัญญาจ้างต้องระบุ <u>ตำแหน่งครูผู้สอน</u> กรณีสัญญาจ้าง ไม่ระบุตำแหน่งครูผู้สอน ต้องมีเอกสารแนบท้ายสัญญาจ้างระบุให้ปฏิบัติหน้าที่สอน และคำสั่ง ของโรงเรียนปีปัจจุบันที่มอบหมายให้ปฏิบัติการสอนระบุรายวิชา และระดับชั้นที่รับผิดชอบ จำนวน 2 ชุด
			- 2. หนังสืออนุญาตให้ปฏิบัติการสอน โดยไม่มีใบอนุญาตประกอบวิชาชีพครู หากหนังสืออนุญาตฯ หมดอายุ ในวันสมัคร ผู้สมัครต้องมีหนังสืออนุญาตฯ ฉบับใหม่แล้ว จำนวน 2 ชุด
		- ี ข. กรณี <u>มี</u> ใบอนุญาตประกอบวิชาชีพครู พิจารณาหลักฐานดังนี้
			- 1. สำเนาสัญญาจ้างให้ปฏิบัติหน้าที่เกี่ยวกับการสอน หรือบุคลากรทางการศึกษา จนถึงวันที่รับสมัคร หรือสำเนาสมุดประจำตัวครูที่เป็นปัจจุบันยังไม่มีการจำหน่ายออก จำนวน 2 ชุด
			- 2. สำเนาใบอนุญาตประกอบวิชาชีพครู จำนวน 2 ชุด
	- 5.7 คำสั่งแต่งตั้งของโรงเรียนที่เป็นปีปัจจุบันที่มอบหมายให้ปฏิบัติการสอนและตารางสอน จำนวน 2 ชุด
	- 5.8 สำเนาหลักฐานอื่นๆ (ถ้ามี) เช่น ใบเปลี่ยนชื่อ-สกุล (กรณีที่ชื่อ-สกุลในเอกสารหลักฐานไม่ตรงกัน) จำนวน 2 ชุด

6. ผู้สมัครสอบจะต้องมีคุณวุฒิและมีคุณสมบัติตรงตามเงื่อนไขที่กำหนดไว้ในประกาศการรับสมัครสอบคัดเลือก และต้อง ึกรอกรายละเอียดต่างๆ ในใบสมัครให้ถูกต้องครบถ้วนตามความเป็นจริง <u>ในก<mark>รณีที่มีความผิดพลาด อันเนื่องมาจาก</mark></u> <u>ผู้สมัครสอบจะถือว่าผู้สมัครสอบรายนั้นเป็นผู้ขาดคุณสมบัติในการสมัครสอบครั้งนี้มาตั้งแต่ต้น และผู้สมัคร</u> <u>จะเรียกร้องค่าเสียหายใดๆ ไม่ได้ทั้งสิ้น</u>

#### 7. การประกาศผลสอบคัดเลือก

- 7.1 เว็บไซต์ www.grad.rmutt.ac.th , www.teched.rmutt.ac.th
- 7.2 ณ สำนักงานภาควิชาการศึกษา ชั้น 1 อาคารศึกษาศาสตร์ 1

# 8. หลักฐานที่ใช้ในวันสอบคัดเลือก

ให้ผู้สมัครนำบัตรประจำตัวประชาชน และหลักฐานการสมัครสอบ มายื่นในวันสอบคัดเลือก

### 9. การสอบถามรายละเอียดอื่น ๆ

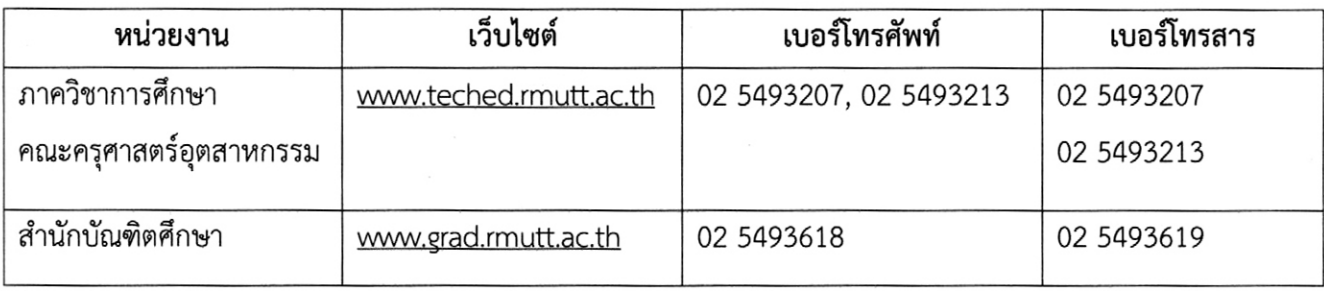

ประกาศ ณ วันที่ มิถุนายน พ.ศ. 2560  $7$ 

(รองศาสตราจารย์ประเสริฐ ปิ่นปฐมรัฐ) อธิการบดีมหาวิทยาลัยเทคโนโลยีราชมงคลธัญบุรี